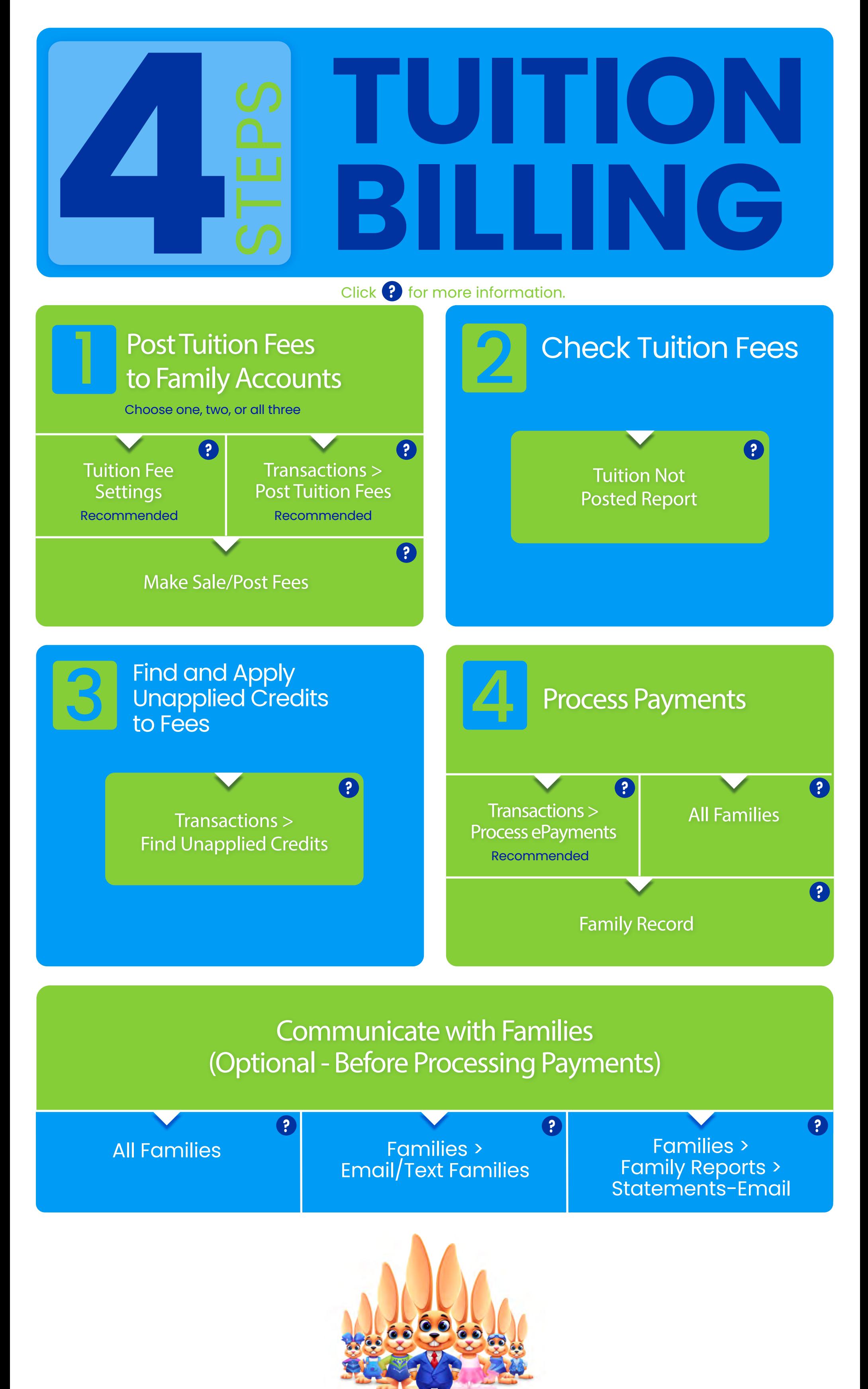

## Jackrabbit Technologies